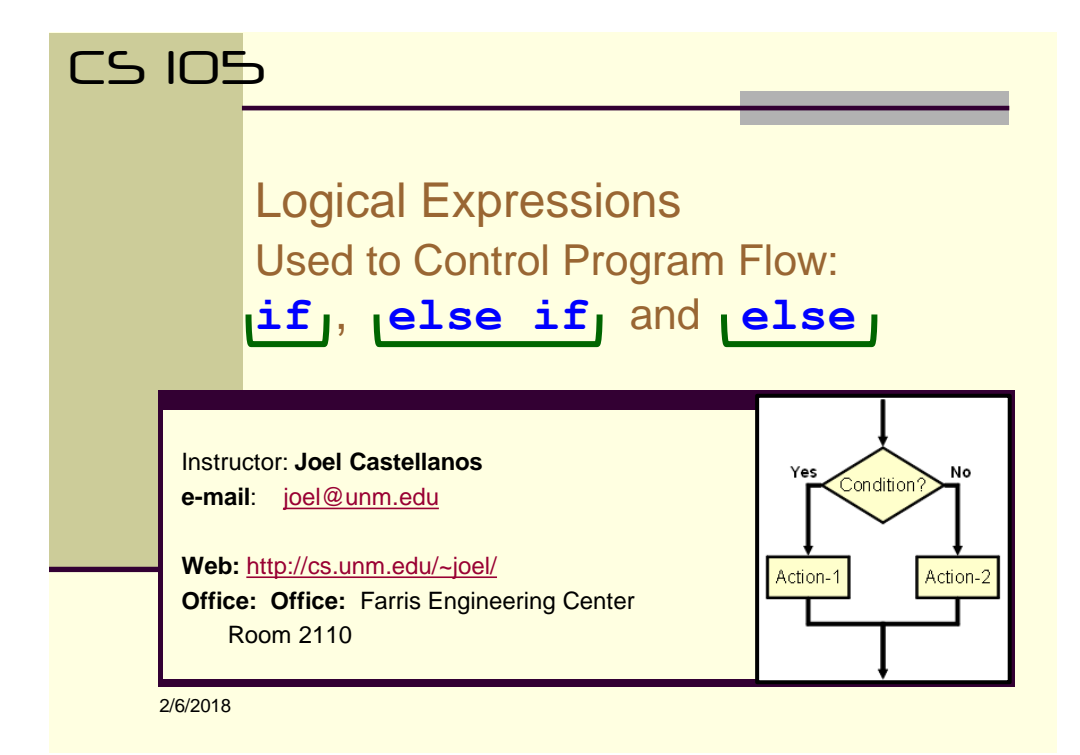

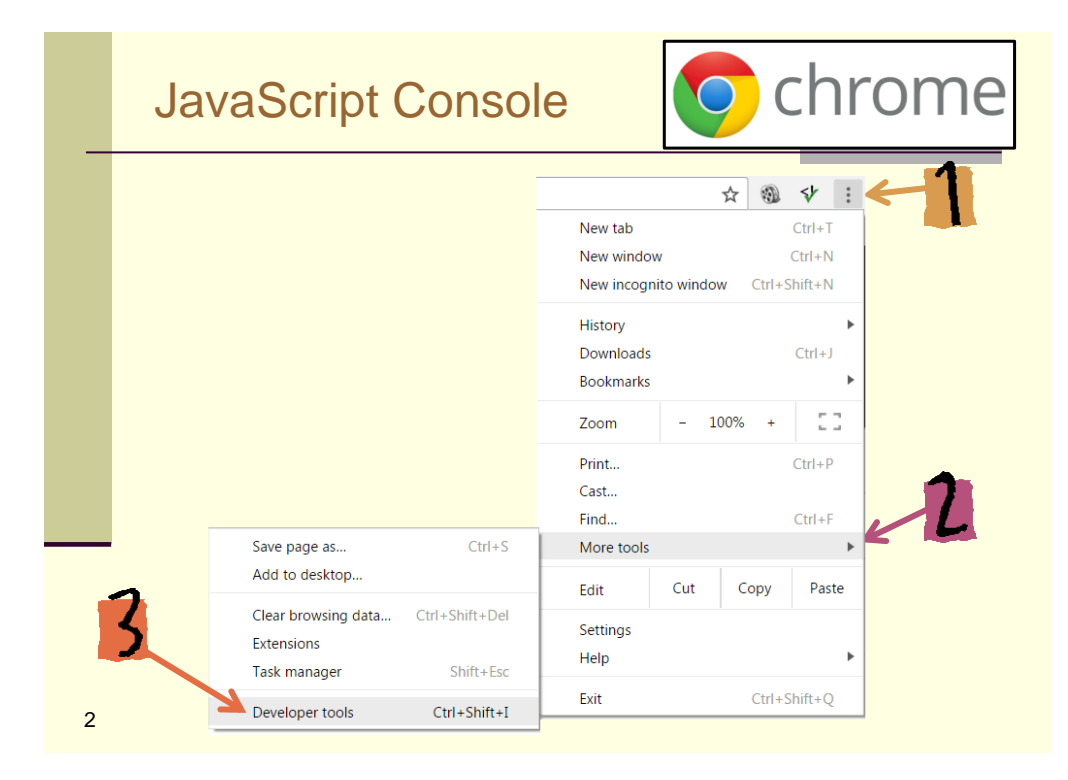

## JavaScript Console: + Operator

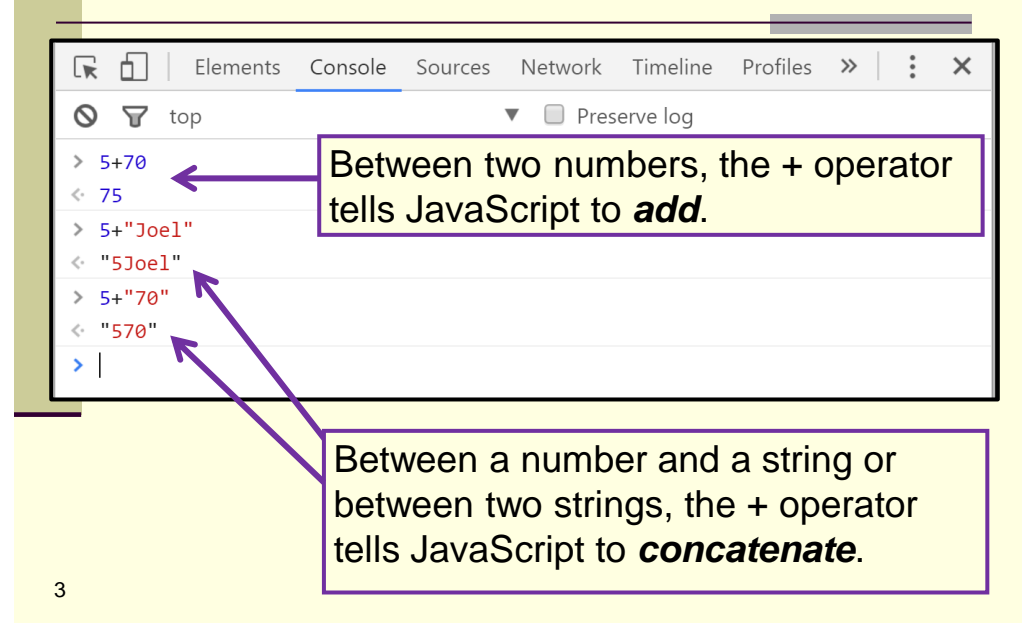

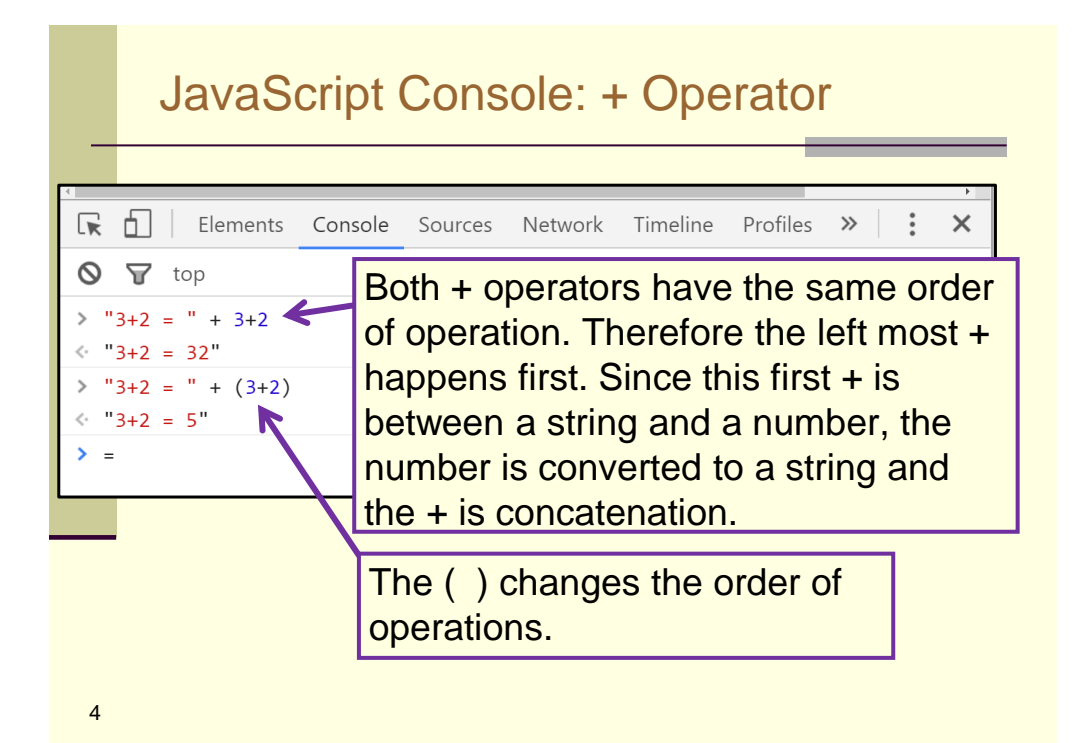

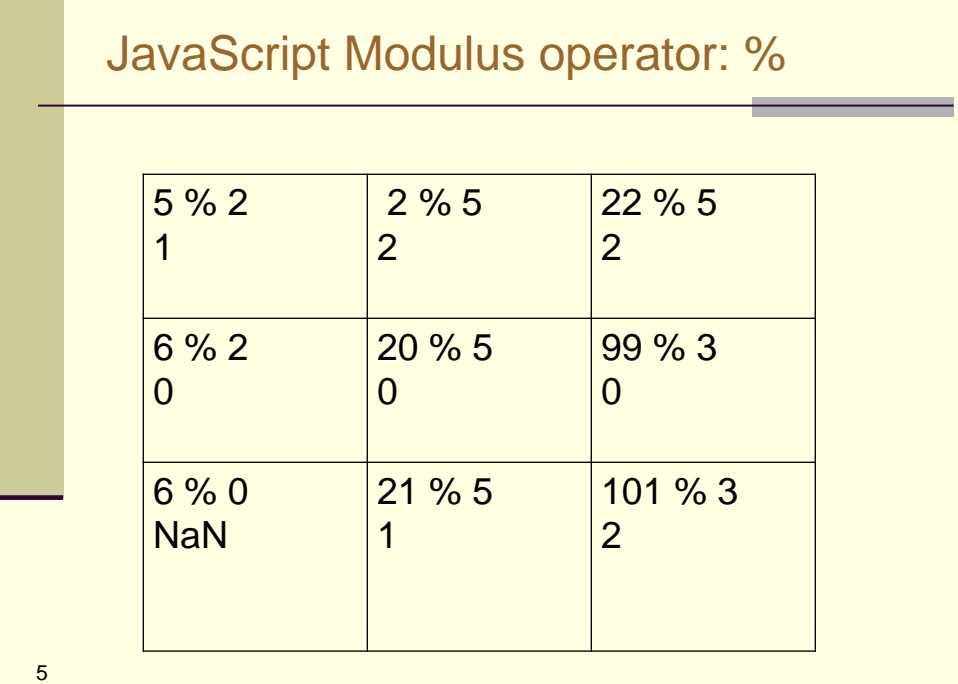

# Numerical verses Logical Expressions

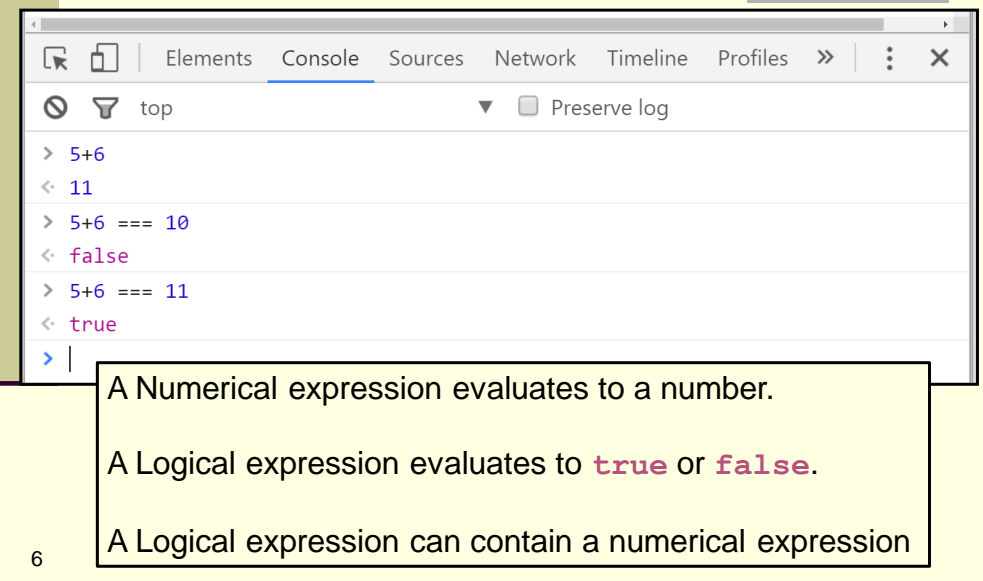

### Logical Operators == verses ===

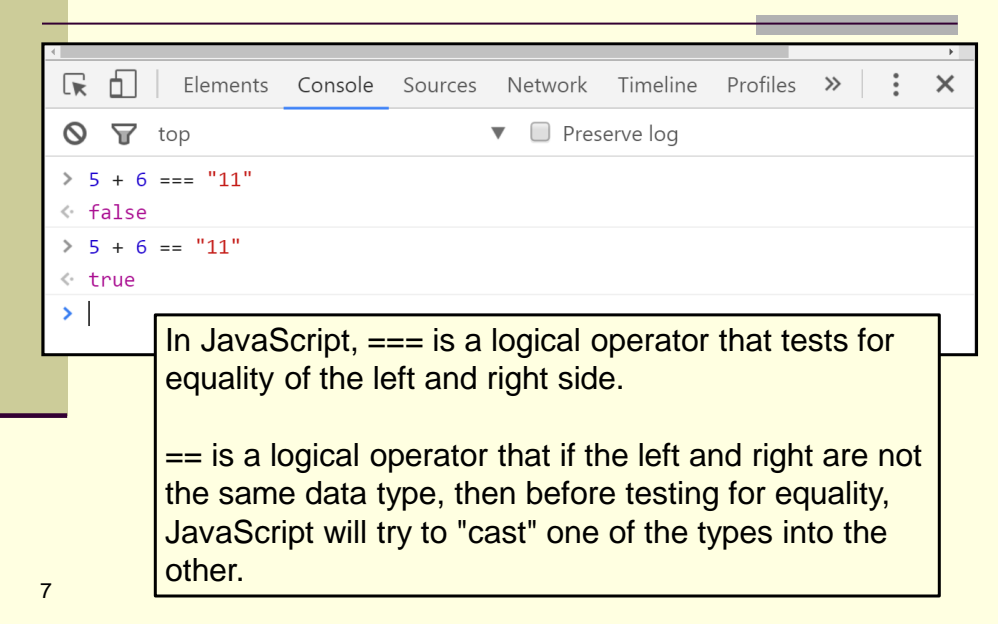

Quiz: What is displayed in the Console **var a = 10; var b = 13; a = a + 1; if (b > a) { a = a + 7; } else if (b > 10) {**  $b = b - 5;$ **} console.log(a + ", " + b);** 8 a) 18, 13 b) 18, 8 c) 26 d) 17, 8 e) 25

#### Quiz: What is displayed in the Console **var x = 5; var z = 8;**  $x = x + 1;$ **if (x > z) {**  $x = x + 2;$ **} else if (z > 5) {**  $z = z - 4;$ **} console.log(x + ", " + z);** 9 a) 6, 1 b) 5, 1 c) 5, 4 d) 6, 4 e) 6, 6

Quiz: What is displayed in the Console **var x = 5; var z = 8;**  $x = x + 1;$ **if (x < z) {**  $x = x + 2;$ **} else if (z > 5) {**  $z = z - 4;$ **} console.log(x + ", " + z);** 10 a) 6, 1 b) 8, 8 c) 6, 8 d) 6, 4 e) 6, 6

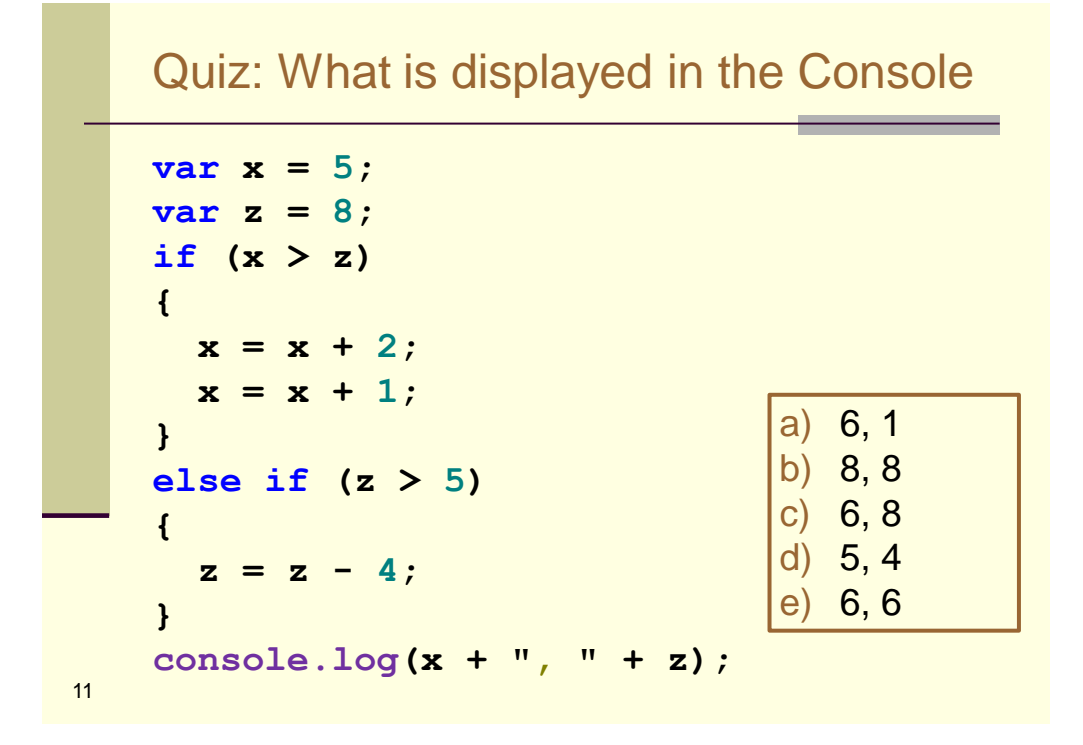

Quiz: What is displayed in the Console **var x = 5; var z = 3;** if  $(x + z == 8)$ **{**  $x = x + 2;$  $x = x + 1;$ **} else if (z < 5) {**  $z = z - 1;$ **} console.log(x + ", " + z);** 12 a) 5, 3 b) 6, 3 c)  $7, 2$ d) 8, 2 e) 8, 3

#### Quiz: What is displayed in the Console

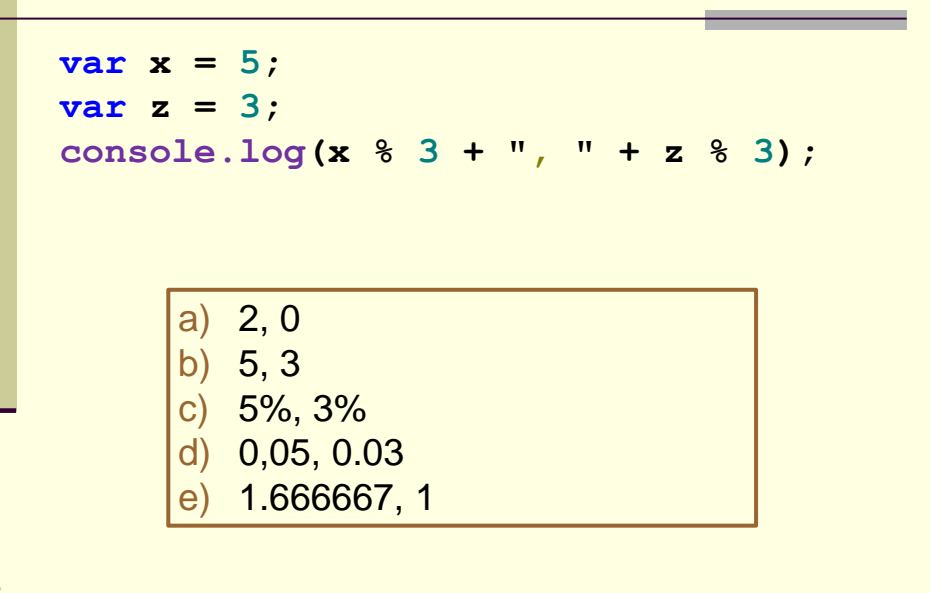

13

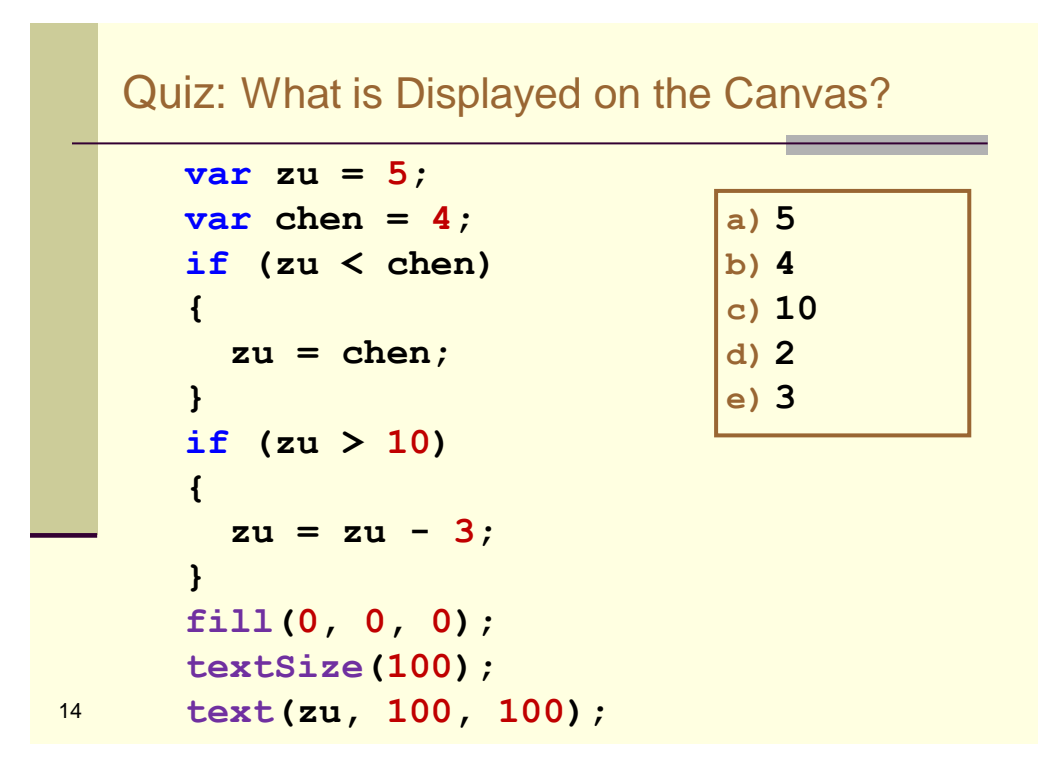

#### Quiz: What is Displayed on the Canvas?

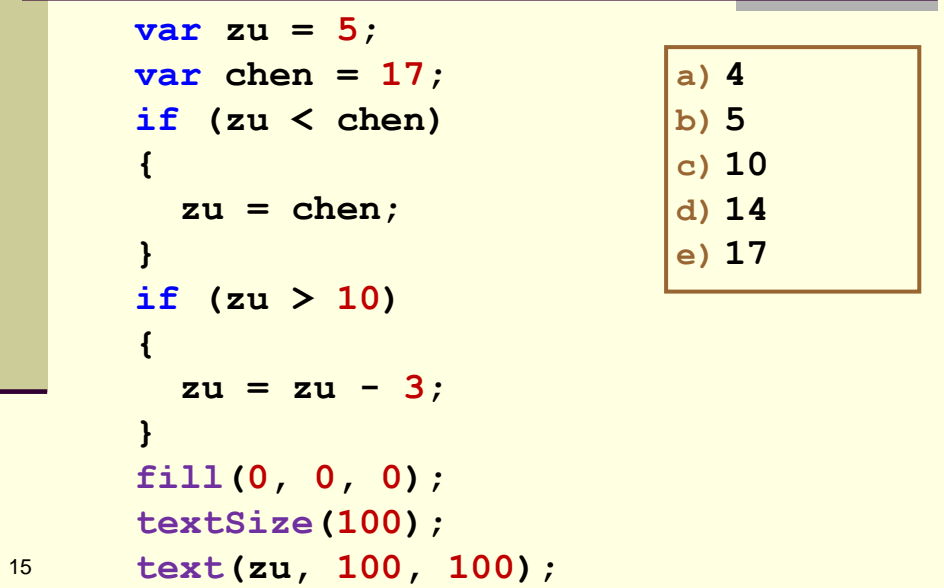

Quiz: What is Displayed on the Canvas?  $var$   $zu = 5$ ; **var chen = 17; if (zu < chen) { zu = chen; } if (zu < 10) {**  $zu = zu - 3;$ **} fill(0, 0, 0); textSize(100);** <sup>16</sup> **text(zu, 100, 100); a) 4 b) 5 c) 10 d) 14 e) 17**

#### Quiz: What is Displayed on the Canvas?

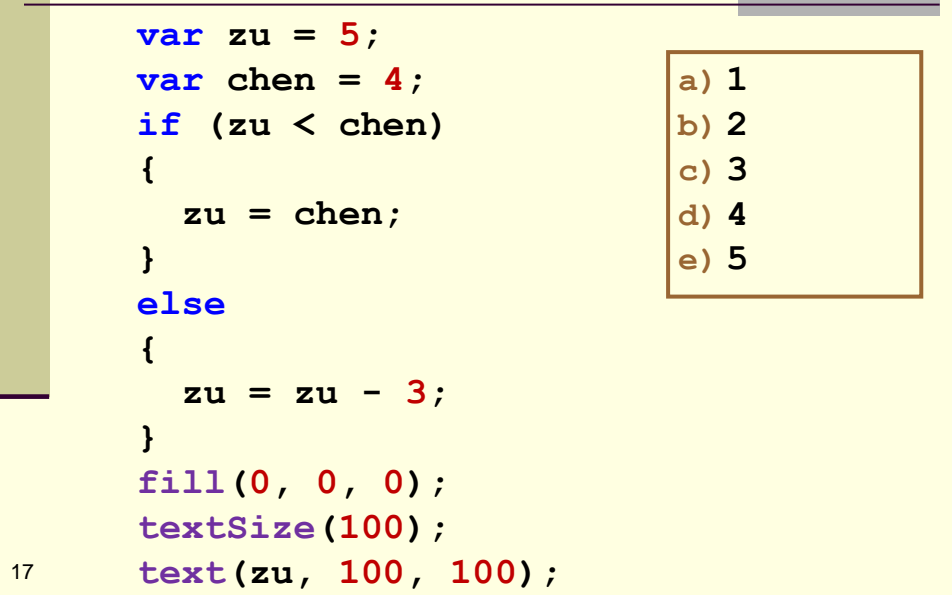

Quiz: What is Displayed on the Canvas? **var zu = 5;**  $\text{var } \text{chen} = 4;$ **if (zu > chen) { zu = chen; } else {**  $zu = zu - 3;$ **} fill(0, 0, 0); textSize(100);** <sup>18</sup> **text(zu, 100, 100); a) 1 b) 2 c) 3 d) 4 e) 5**

# Quiz: What is Displayed on the Canvas?

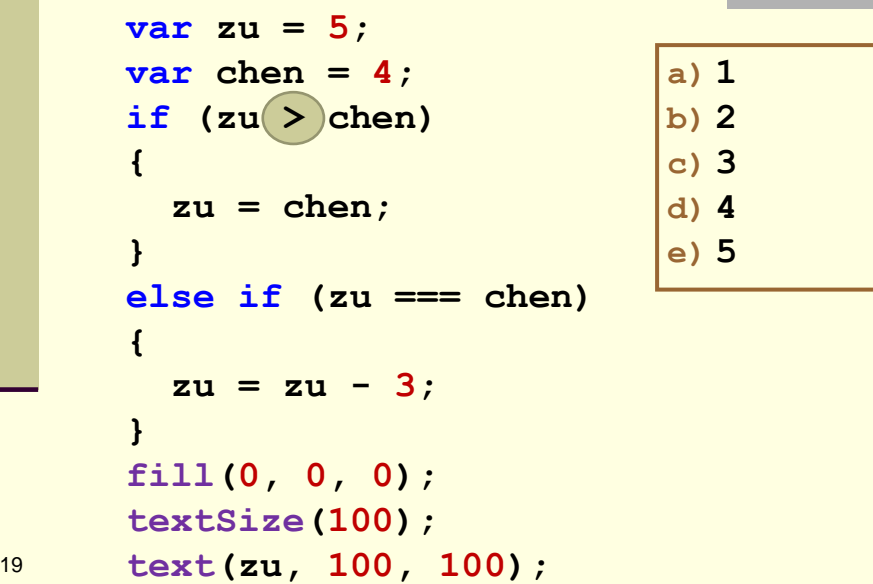